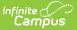

# **Attendance Reason**

Last Modified on 06/24/2025 9:27 am CDT

Report Logic | Report Editor | Generate the Attendance Reason Report | Report Layout

Tool Search: Attendance Reason

The **Attendance Reason Report** counts the recorded attendance records between the entered Start and End Date, and include a total count of attendance records, a count of attendance records that were marked as Excused and Unexcused by Period, Minutes and Days.

A year, calendar and school must be selected in the Campus toolbar in order to generate the report.

| ≡              | Q                                                                                                    | Infinite Campus                             |  |  |  |  |  |  |  |
|----------------|----------------------------------------------------------------------------------------------------|---------------------------------------------|--|--|--|--|--|--|--|
| Atte           | Attendance Reason Report 🏠                                                                                                    |                                             |  |  |  |  |  |  |  |
| Attendan       | ce Reason                                                                                                    | Report Options                              |  |  |  |  |  |  |  |
| and E<br>by di | The Attendance Reason report provides a count of attendance codes that were recorded between the entered Start<br>and End Date. Information returned includes the total count, plus a breakdown by Periods, Minutes and Days (calculated<br>by dividing the Minutes by the value entered into the Student Day field on the Calendar). Attendance events that<br>occurred in non-Instructional periods are not included in the report. |                                             |  |  |  |  |  |  |  |
|                | Start Date<br>End Date<br>Report Forma                                                                                                    | 09/01/2021 II<br>12/31/2021 II<br>at: PDF V |  |  |  |  |  |  |  |
|                | Generate Report                                                                                                    |                                             |  |  |  |  |  |  |  |
|                |                                                                                                    | Attendance Reason Report                    |  |  |  |  |  |  |  |

See the <u>Attendance Reports Tool Rights</u> article for information on available tool rights.

# **Report Logic**

This report only counts marks that exist in instructional periods. Marks in non-instructional periods will not be included in the counts on this report.

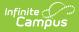

The Attendance Reason Report returns the number of times an Attendance Code was assigned to a student's Attendance record during a particular date range for Instructional Periods ONLY.

| Attendance Code Se      New Save I Save     AttendanceExcuses Editor     Code Descriction     ACT Activity     Cut Cut     Cut Ut     DEI Detention     DLE Distance Learnin     Person     DLU Distance Learnin     Person | Delete                             | <b>v</b> ]                                       |                |                                                                           |                      |                                |                   |           |
|----------------------------------------------------------------------------------------------------|------------------------------------|--------------------------------------------------|----------------|---------------------------------------------------------------------------|----------------------|--------------------------------|-------------------|-----------|
| ERE Early Release<br>EXC Excused<br>EXC Excused<br>EXQ Excused - PH<br>HH Home Hosp<br>HHC Home Hosp<br>IH Inhouse<br>ILL Illness                                                                                           |                                    | - <b>22</b><br>School<br>09:28:45 AM Page 1 of 1 | Attendance Cod | Attendanc<br>Start Date: 09/01/2<br>e: 16 Attendance<br>udent Day Minutes | 021 End<br>Marks: 85 | Date: 12/31/2<br>99 Periods: 7 | 021<br>7283 Days: | 1577.93   |
| IMD Illness Medic<br>ISC Completed W<br>ISN Incmpl Wrk<br>ISP Independent                                                                                                    | ATT<br>Code Description            | c                                                | ount Excused   | IODS<br>Unexcused E                                                       | MINU                 | TES<br>Unexcused               | DA<br>Excused     | Unexcused |
| LTE Tardy                                                                                                    | <ol> <li>ACT Activity</li> </ol>   |                                                  | 650 0          | 0                                                                         | 0                    | 0                              | 0.00              | 0.00      |
| OTH Other<br>POS Positive                                                                                                    | <ol><li>CLR Tardy/Clr</li></ol>    |                                                  | 206 0          | 0                                                                         | 0                    | 0                              | 0.00              | 0.00      |
| SC School Closu                                                                                                    | 3. CUT Cut                         |                                                  | 34 0           | 0                                                                         | 0                    | 0                              | 0.00              | 0.00      |
| Conditions                                                                                                    | 4. ERE Early Release               |                                                  | 242 0          | 0                                                                         | 0                    | 0                              | 0.00              | 0.00      |
| SN Snow Day P                                                                                                    | 5. EXC Excused<br>6 EXO Excused PH |                                                  | 852 852        |                                                                           | 68690<br>25110       | 0                              | 184.65            | 0.00      |
|                                                                                                    |                                    |                                                  |                |                                                                           |                      |                                |                   |           |

The Attendance Code and Description columns print based on the <u>Attendance Codes</u> editor.

The assigned Status and Excuse fields for the Attendance Code is used as well, to determine whether a code is counted as an Excused Absence, an Unexcused Absence, or neither (Exempt codes, for example).

| Hew        | 🕒 Save 🙁 Delete                              |   |                                        |
|------------|----------------------------------------------|---|----------------------------------------|
| Attendance | Excuses Editor                               |   | AttendanceExcuse Detail                |
| Code       | Description                                  |   | *Code                                  |
| ACT        | Activity                                     | ^ | EXC                                    |
| CLR        | Tardy/Clr                                    |   | State Code                             |
| CUT        | Cut                                          |   | V                                      |
| DET        | Detention                                    |   | *Description                           |
| DLE        | Distance Learning - Excused                  |   | Excused                                |
| DLI        | Distance Learning - In Lieu of In-<br>Person |   | Status Excuse                          |
| DLU        | Distance Learning - Unexcused                |   | Absent v Excused v                     |
| ERE        | Early Release                                |   | Display code in benavior resolution    |
| EXC        | Excused                                      |   | Use code in virtual attendance posting |
| EXQ        | Excused - PH                                 |   | J                                      |
| нн         | Home Hosp                                    |   |                                        |

Calculations use the Student Day field to determine the total minutes and total days the attendance code was assigned. When there is no value entered in this field, or a value of zero (0) is entered, the Days column on the report returns NaN (Not a Number).

| Infinite<br>Campus                                                                                                    |                                                                                                    |                                                                |
|----------------------------------------------------------------------------------------------------|----------------------------------------------------------------------------------------------------|----------------------------------------------------------------|
| Calendar Information ☆                                                                                                    |                                                                                                    |                                                                |
| Save 😣 Mark for Deletion                                                                                                    |                                                                                                    |                                                                |
| Calendar Info<br>Calendar ID<br>497<br>*Name<br>21-22 High School<br>*Start Date<br>07/01/2021<br>Student Day (instructional minutes)<br>372<br>Vinole Day Absence (minutes)<br>372<br>Type<br>6: Semester | School<br>0531509 High School (school<br>Number<br>*End Date<br>06/30/2022 =<br>Teacher Day (minutes)<br>420<br>Half Day Absence (minutes)<br>371 | D:10)<br>Sequence<br>Summer School<br>Exclude<br>School Choice |
| Require Student Assignment Comments rolling 02/02/2021 01:33 PM                                                                                                    | External LMS Exclude                                                                                                    |                                                                |

#### School Year 21-22 Last Day 06/11/2021 Student Day Minutes on Calendar Information

For each Attendance Code:

- The **Periods** column lists a count for Excused and Unexcused Absences of each period in the during the date range with that attendance code.
- The **Minutes** column lists a sum of the absent minutes in those periods that were assigned that code for Excused and Unexcused Absences.
- The **Days** column is the sum of the total Minutes students were considered absent for that period with that attendance code for Excused and Unexcused absences divided by the total Calendar Student Day Minutes.

Not all attendance codes allow for excused or unexcused. In the instance of an attendance code that tracks Excused absences only, the Unexcused column reports a value of zero (0). For attendance codes that do not affect the student's attendance for the day - exempt codes, for example - a value of zero (0) reports for both the Excused and Unexcused columns.

### **Report Editor**

Field

Description

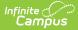

| Field      | Description                                                                                                    |
|------------|----------------------------------------------------------------------------------------------------|
| Start Date | Indicates the first date that attendance records are referenced for inclusion in the report. This field auto-populates with the start date of the Calendar selected in the Campus toolbar. Note that this start date may not be the first instructional date of the calendar.<br>Date can be entered in <i>mmddyy</i> format, or use the calendar icon to select a date. |
| End Date   | Indicates the last date that attendance records are referenced for inclusion in the report. This field auto-populates with the end date of the Calendar selected in the Campus toolbar. Note that this end date may not be the last instructional date of the calendar.<br>Date can be entered in <i>mmddyy</i> format, or use the calendar icon to select a date.       |
| Format     | Determines the output of the report - PDF, DOCX or CSV.                                                                                                    |

#### **Generate the Attendance Reason Report**

- 1. Enter the desired **Start Date**.
- 2. Enter the desired **End Date**.
- 3. Select the desired **Report Format**.
- 4. Click the Generate Report button. The report displays in the selected format.

| <b>21-22</b><br><b>High School</b><br>Generated on 04/11/2022 09:28:45 AM Page 1 of 1 |     |                               |           |       | Attendance Reason Report<br>Start Date: 09/01/2021 End Date: 12/31/2021<br>Attendance Code: 16 Attendance Marks: 8599 Periods: 7283 Days: 1577.93<br>Student Day Minutes (used in Days calculation): 372 |           |         |             |         |           |  |
|---------------------------------------------------------------------------------------|-----|-------------------------------|-----------|-------|----------------------------------------------------------------------------------------------------|-----------|---------|-------------|---------|-----------|--|
|                                                                                       | ATT |                               |           |       |                                                                                                    | IODS      |         | UTES        |         | AYS       |  |
|                                                                                       |     | Description                   |           | Count | Excused                                                                                                    | Unexcused | Excused | Unexcused   | Excused | Unexcused |  |
|                                                                                       | ACT | Activity                      |           | 650   | 0                                                                                                    | 0         | 0       | 0           | 0.00    | 0.00      |  |
|                                                                                       | CLR | Tardy/Clr                     |           | 206   | 0                                                                                                    | 0         | 0       | 0           | 0.00    | 0.00      |  |
|                                                                                       | CUT | Cut                           |           | 34    | 0                                                                                                    | 0         | 0       | 0           | 0.00    | 0.00      |  |
|                                                                                       | ERE | Early Release                 |           | 242   | 0                                                                                                    | 0         | 0       | 0           | 0.00    | 0.00      |  |
|                                                                                       | EXC | Excused                       |           | 852   | 852                                                                                                    | 0         | 68690   | 0           | 184.65  | 0.00      |  |
| j.                                                                                    | EXQ | Excused - PH                  |           | 1675  | 1675                                                                                                    | 0         | 125110  | 0           | 336.32  | 0.00      |  |
|                                                                                       | ILL | Illness                       |           | 589   | 589                                                                                                    | 0         | 47376   | 0           | 127.35  | 0.00      |  |
|                                                                                       | IMD | Illness Medical Note Received |           | 216   | 216                                                                                                    | 0         | 18986   | 0           | 51.04   | 0.00      |  |
|                                                                                       | ISC | Completed Work                |           | 22    | 22                                                                                                    | 0         | 1678    | 0           | 4.51    | 0.00      |  |
| 0.                                                                                    | ISN | Incmpl Wrk                    |           | 22    | 22                                                                                                    | 0         | 1678    | 0           | 4.51    | 0.00      |  |
| 1.                                                                                    | ISP | Independent Study Pending     |           | 2260  | 0                                                                                                    | 2260      | 0       | 189347      | 0.00    | 509.00    |  |
| 2.                                                                                    | LTE | Tardy                         |           | 19    | 0                                                                                                    | 0         | 0       | 0           | 0.00    | 0.00      |  |
| 3.                                                                                    | SO  | Site Other                    |           | 150   | 0                                                                                                    | 0         | 0       | 0           | 0.00    | 0.00      |  |
| 4.                                                                                    | SUS | Suspended                     |           | 171   | 0                                                                                                    | 171       | 0       | 13718       | 0.00    | 36.88     |  |
| 5.                                                                                    | TDY | Tardy/Sarb                    |           | 15    | 0                                                                                                    | 0         | 0       | 0           | 0.00    | 0.00      |  |
| 6.                                                                                    | UNX | Unexcused                     |           | 1476  | 0                                                                                                    | 1476      | 0       | 120404      | 0.00    | 323.67    |  |
|                                                                                       |     |                               | Subtotal: |       | 3376                                                                                                    | 3907      | 263518  | 323469      | 708.38  | 869.55    |  |
|                                                                                       |     |                               | Total:    | 8599  | 72                                                                                                    | 83        | 580     | <u>5987</u> | 157     | 7.93      |  |

Attendance Reason Report - PDF Format

Infinite Campus

| Generate | 21-22<br>High School<br>ed on 04/11/2022 10:08:18 AM | Page 1 of |       |           |           | /01/2021 Ei<br>ice Marks: 22 |           | 2022<br>19571 Days | : 4045.97 |
|----------|------------------------------------------------------|-----------|-------|-----------|-----------|------------------------------|-----------|--------------------|-----------|
| ATT      |                                                      |           |       |           | NODS      |                              | UTES      |                    | AYS       |
| Code     | Description                                          |           | Count | Excused   | Unexcused | Excused                      | Unexcused | Excused            | Unexcused |
| . ACT    | Activity                                             |           | 870   | 0         | 0         | 0                            | 0         | 0.00               | 0.00      |
| . CLR    | Tardy/Clr                                            |           | 258   | 0         | 0         | 0                            | 0         | 0.00               | 0.00      |
| . CUT    | Cut                                                  |           | 88    | 0         | 0         | 0                            | 0         | 0.00               | 0.00      |
| . ERE    | Early Release                                        |           | 759   | 0         | 0         | 0                            | 0         | 0.00               | 0.00      |
| . EXC    | Excused                                              |           | 2767  | 2767      | 0         | 210515                       | 0         | 565.90             | 0.00      |
| . EXQ    | Excused - PH                                         |           | 2686  | 2686      | 0         | 201951                       | 0         | 542.88             | 0.00      |
| . IH     | Inhouse                                              |           | 7     | 7         | 0         | 342                          | 0         | 0.92               | 0.00      |
| . ILL    | Illness                                              |           | 2934  | 2934      | 0         | 222652                       | 0         | 598.53             | 0.00      |
| . IMD    | Illness Medical Note Received                        |           | 665   | 665       | 0         | 54037                        | 0         | 145.26             | 0.00      |
| 0. ISC   | Completed Work                                       |           | 22    | 22        | 0         | 1678                         | 0         | 4.51               | 0.00      |
| 1. ISN   | Incmal Wirk                                          |           | 22    | 22        | 0         | 1678                         | 0         | 4.51               | 0.00      |
| 2. ISP   | Independent Study Pending                            |           | 6119  | 0         | 6119      | 0                            | 481071    | 0.00               | 1293.20   |
| 3. LTE   | Tardy                                                |           | 181   | 0         | 0         | 0                            | 0         | 0.00               | 0.00      |
| 4. SO    | Site Other                                           |           | 287   | 0         | 0         | 0                            | 0         | 0.00               | 0.00      |
| 5. SUS   | Suspended                                            |           | 251   | 0         | 251       | 0                            | 19803     | 0.00               | 53.23     |
| 6. TDY   | Tardy/Sarb                                           |           | 39    | 0         | 0         | 0                            | 0         | 0.00               | 0.00      |
| 7. UNV   | Unverified                                           |           | 1     | 0         | 1         | 0                            | 49        | 0.00               | 0.13      |
| 8. UNX   | Unexcused                                            |           | 4097  | 0         | 4097      | 0                            | 311327    | 0.00               | 836.90    |
|          |                                                      | Subtotal: |       | 9103      | 10468     | 692853                       | 812250    | 1862.51            | 2183.46   |
|          |                                                      | Total:    | 22053 | <u>19</u> | 571       | <u>150</u>                   | 5103      | <u>404</u>         | 5.97      |

Attendance Reason Report - DOCX Format

| 2  | A   | B                             | С    | D    | E    | F      | G                 | H      | D AVG Un averaged |
|----|-----|-------------------------------|------|------|------|--------|-------------------|--------|-------------------|
| -  |     | Description                   |      |      |      |        | MINUTES Unexcused |        |                   |
| 2  | ACT | Activity                      | 870  |      |      |        | C                 |        | -                 |
| 3  | CLR | Tardy/Clr                     | 258  |      | -    | -      | C                 | -      | -                 |
| 4  | CUT | Cut                           | 88   |      | -    |        | 0                 |        | _                 |
| 5  | ERE | Early Release                 | 759  |      |      |        | 0                 |        | -                 |
| 6  | EXC | Excused                       | 2767 |      |      |        |                   |        |                   |
| 7  | EXQ | Excused - PH                  | 2686 |      |      |        | 0                 |        |                   |
| 8  | IH  | Inhouse                       | 7    | 7    | 0    | 342    | 0                 | 0.92   | 0                 |
| 9  | ILL | Illness                       | 2934 | 2934 | 0    | 222652 | C                 | 598.53 | 0                 |
| 10 | IMD | Illness Medical Note Received | 665  | 665  | 0    | 54037  | 0                 | 145.26 | 0                 |
| 11 | ISC | Completed Work                | 22   | 22   | 0    | 1678   | 0                 | 4.51   | . 0               |
| 12 | ISN | Incmpl Wrk                    | 22   | 22   | 0    | 1678   | 0                 | 4.51   | . 0               |
| 13 | ISP | Independent Study Pending     | 6119 | 0    | 6119 | 0      | 481071            |        | 1293.2            |
| 14 | LTE | Tardy                         | 181  | 0    | 0    | 0      | 0                 | ) C    | 0                 |
| 15 | SO  | Site Other                    | 287  | 0    | 0    | 0      | 0                 | ) C    | 0                 |
| 16 | SUS | Suspended                     | 251  | 0    | 251  | 0      | 19803             | . C    | 53.23             |
| 17 | TDY | Tardy/Sarb                    | 39   | 0    | 0    | 0      | 0                 | ) C    | 0                 |
| 18 | UNV | Unverified                    | 1    | 0    | 1    | 0      | 49                | ) C    | 0.13              |
| 19 | UNX | Unexcused                     | 4097 | 0    | 4097 | 0      | 311327            | ' C    | 836.9             |
| 20 |     |                               |      |      |      |        |                   |        |                   |
| 21 |     |                               |      |      |      |        |                   |        |                   |
| 22 |     |                               |      |      |      |        |                   |        |                   |

Attendance Reason Report - CSV Format

# **Report Layout**

| Field              | Description                                            | Location                                                        |
|--------------------|--------------------------------------------------------|-----------------------------------------------------------------|
| Attendance<br>Code | Lists the 1-4 character code for the Attendance entry. | System Administration > Attendance<br>> Attendance Codes > Code |
|                    |                                                        | AttendanceCode.code                                             |

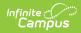

| Field       | Description                                                                                                    | Location                                                                                                    |
|-------------|----------------------------------------------------------------------------------------------------|----------------------------------------------------------------------------------------------------|
| Description | Provides a more complete name for the Attendance Code.                                                                                                    | System Administration > Attendance<br>> Attendance Codes > Description                                                                                                    |
|             |                                                                                                    | AttendanceCode.description                                                                                                    |
| Count       | Total count of attendance records<br>per Attendance Code for the<br>entered date range.<br>This count is then totaled at the end<br>of the report for a total count of ALL<br>attendance records during the<br>entered dates.<br><i>Numeric, 8 digits</i>                    | Calculated<br>SUM of each Attendance Code                                                                                                    |
| Periods     | Lists the total number of periods in<br>which a particular attendance code<br>was assigned during the date<br>range.<br>A column for Excused Absences and<br>Unexcused Absences is included,<br>which is subtotaled for each<br>attendance code.<br><i>Numeric, 8 digits</i> | Calculated  Excused  SUM of each Attendance Code that has an Excuse value of <i>Excused</i> .  Unexcused  SUM of each Attendance Code that has an Excuse value of <i>Unexcused</i> .                                     |
| Minutes     | Lists the total number of minutes in<br>which the attendance code was<br>assigned during the date range.<br>A column for Excused Absences and<br>Unexcused Absences is included,<br>which is subtotaled for each<br>attendance code.<br><i>Numeric, 8 digits</i>             | Calculated  Excused  SUM of Absent Minutes for the Attendance Code that has an Excuse value of <i>Excused</i> .  Unexcused  SUM of Absent Minutes for the Attendance Code that has an Excuse value of <i>Unexcused</i> . |

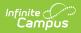

| Field    | Description                                                                                                    | Location                                                                                                    |
|----------|----------------------------------------------------------------------------------------------------|----------------------------------------------------------------------------------------------------|
| Days     | Lists the total number of days in<br>which the attendance code was<br>assigned during the date range, to<br>two decimal places.<br>A column for Excused Absences and<br>Unexcused Absences is included,<br>which is subtotaled for each<br>attendance code.<br>When there is no value entered in<br>Student Day Minutes field, or a<br>value of zero (0) is entered, the<br>Days column on the report returns<br>NaN (Not a Number).<br><i>Numeric, 8 digits</i> | Calculated<br><b>Excused</b><br>SUM of Minutes Excused divided by<br>Calendar Student Day Minutes for the<br>Attendance Code that has an Excuse<br>value of <i>Excused</i> .<br><b>Unexcused</b><br>SUM of Minutes Excused divided by<br>Calendar Student Day Minutes for the<br>Attendance Code that has an Excuse<br>value of <i>Unexcused</i> . |
| Subtotal | Total of each attendance code for<br>both Excused and Unexcused<br>columns during the entered date<br>range.                                                                                                    | Calculated                                                                                                    |
| Total    | Total of each attendance code for<br>each column. The Excused and<br>Unexcused subtotal equals the<br>Total.                                                                                                    | Calculated                                                                                                    |